## Netgear Gs605 V4 Ip [Address](http://document.inmanuals.com/to.php?q=Netgear Gs605 V4 Ip Address) >[>>>CLICK](http://document.inmanuals.com/to.php?q=Netgear Gs605 V4 Ip Address) HERE<<<

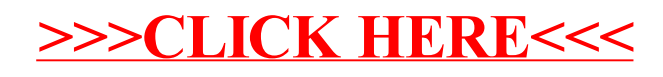